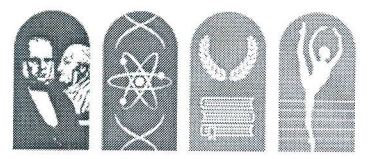

## **Istituto d'Istruzione Superiore** "L.S.V. Fardella - L.C.L. Ximenes"

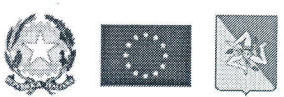

Trapani

Sede: Via G. Garibaldi n.83 - 91100 Trapani Tel.: 0923 23903 - Fax: 0923 21354 - Mail: tpis029005@istruzione.it - PEC: tpis029005@pec.istruzione.it<br>Codice meccanografico: TPIS029005 - Codice fiscale: 93072120814 - Codice univoco: UFXSCO<br>Codice meccanografico Liceo S Liceo Scientifico - Classico - Coreutico

Comunicazione n.  $\angle$  86  $\triangle$ 

Ai Docenti P.c. al DSGA Sul sito web

Oggetto: Corso di formazione In\_formiamoci

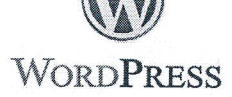

**Designers Italia** Ľ

Si comunica che il nostro Istituto avvierà il seguente corso di formazione per il personale Docente:

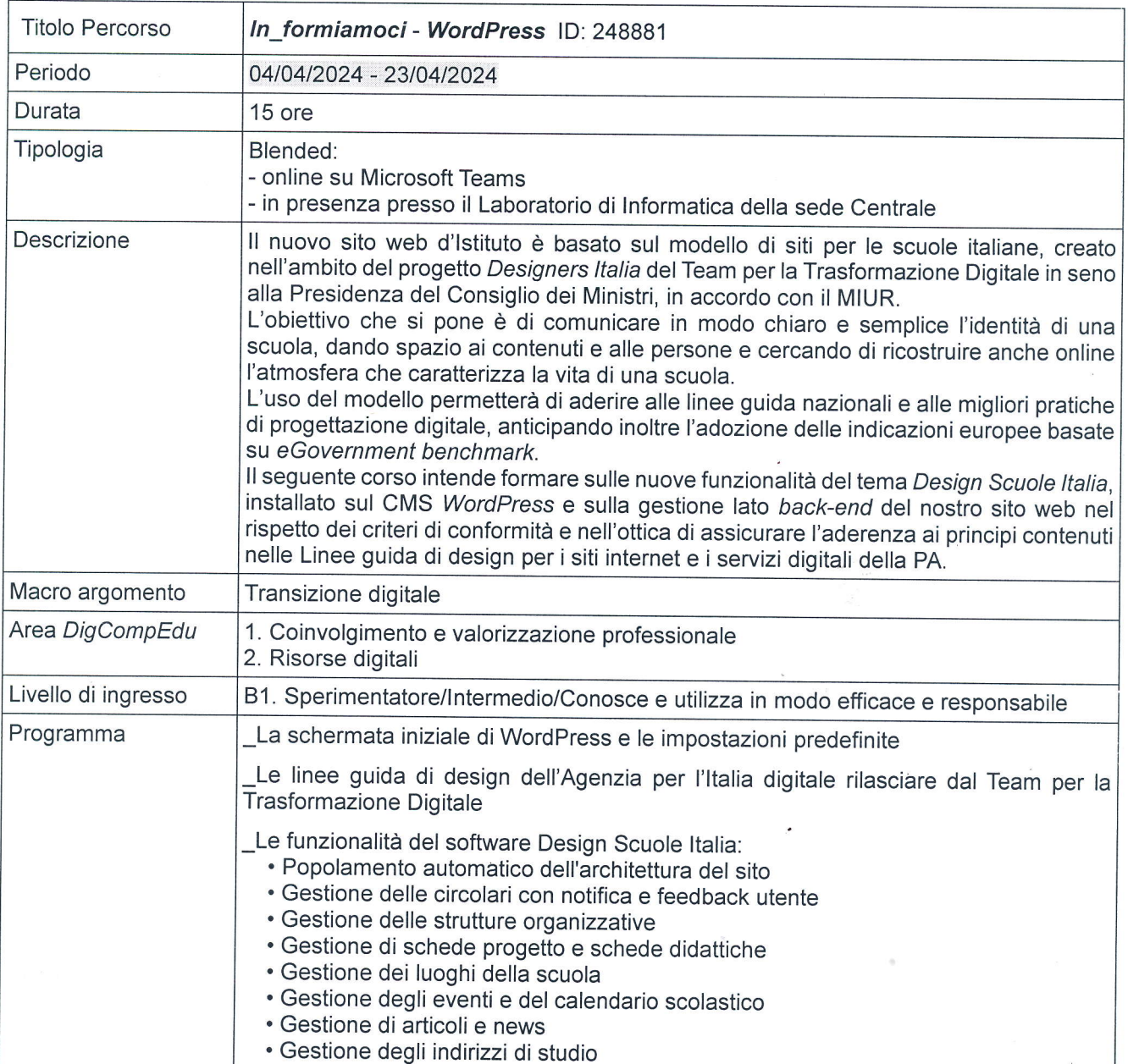

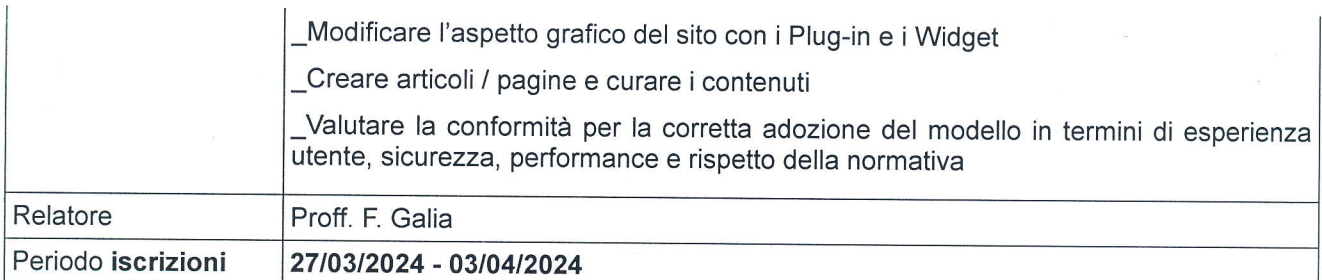

Calendario

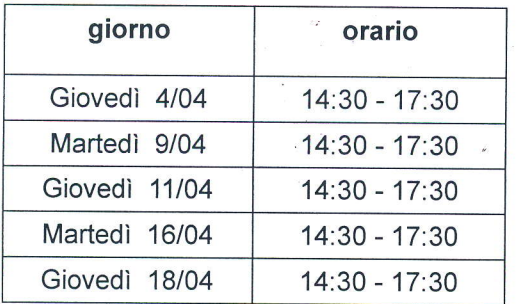

Il corso è a numero chiuso (max. 12 docenti), gli interessati potranno iscriversi tramite la piattaforma Scuola Futura (https://scuolafutura.pubblica.istruzione.it/), ID percorso: 248881

Sulla piattaforma, inoltre, ciascun corsista potrà visionare la dashboard dei percorsi seguiti e, al completamento del corso (con una frequenza di almeno il 75% delle ore), scaricare l'attestato di partecipazione.

Per ulteriori informazioni rivolgersi ai docenti del Team per l'Innovazione digitale.

Trapani, 2710312024

**ICEO** Il Dirigente Scolastico (Dott.ssa Antonella Ursino) .ll-^